## Velocitydvi Digital Video Extension System -**QUICK START GUIDE**

The Velocitydvi Digital Video Extention System-6 from Thinklogical permits the placement of a dual-link digital monitor or projector up to 1000 meters (3280 feet) away from a controlling computer without loss of resolution. Each system consists of a transmitter and a receiver connected by multi-mode fiber optic cables. Three fibers are used for some DDC modes to provide communications to and from the transmitter. The receiver unit provides an interface to the monitor. Installation is plug-and-play and no adjustments are necessary.

All physical connections to the product use industry-standard connectors.

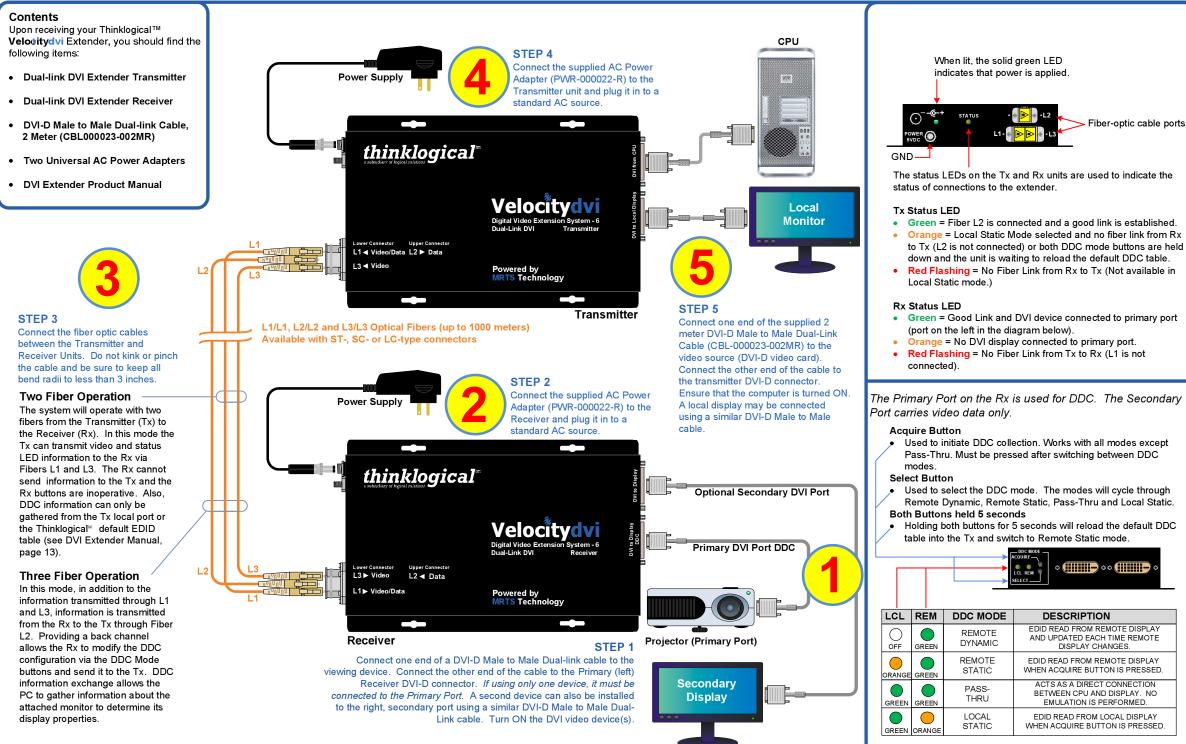

thinklogical

PHONE:(800) 291-3211WEBSITE:www.thinklogical.comEMAIL:support@thinklogical.com support@thinklogical.com

Visit us online at www.thinklogical.com for more product information, current updates and the complete line of Thinklogical<sup>™</sup>products.

| ISPLAY<br>EMOTE       |  |
|-----------------------|--|
| ISPLAY<br>RESSED.     |  |
| CTION<br>Y.NO<br>IED. |  |
| SPLAY<br>RESSED.      |  |
|                       |  |

Copyright © 2009. All rights reserved. Printed in the U.S.A. All trademarks and service marks are the property of their respective of